# Adobe Photoshop 2021 (Version 22.0.0) Crack With Serial Number [Mac/Win]

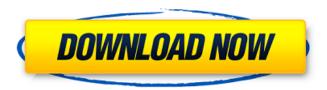

1/4

## Adobe Photoshop 2021 (Version 22.0.0) With Registration Code Download [Win/Mac]

In this article, we will explore the basics of how to use Photoshop. How to Use Photoshop To use Photoshop, you have to have a machine with a bitmap display, such as a monitor. You also need Photoshop, which can be downloaded from the Adobe website. You need a version of Photoshop that is compatible with your system. Photoshop CS3 is the most recent version available, with earlier versions (CS and CS2) available for a fee. To get Photoshop running, you must install it on your computer. First, your computer will ask you if you would like to run the installer and accept the EULA (end user license agreement). After the installation process, when you open the program for the first time, you will see a wizard screen with a list of items you need to configure or install. Depending on what you want to do, you might have to install additional items (such as the Adobe Reader) before Photoshop. The installation is fairly straightforward for most users, unless you have a system that is especially difficult to configure. How to Use the Draw Tool The draw tool is very intuitive and easy to use. While there is a lot to Photoshop, the draw tool is probably the most important. For it, you'll use a toolbox that is separate from the drawing window. It contains, among other tools, the line, curve, and begier tools, or simply the draw tool. Let's look at the tools within the toolbox. Toolbox The Toolbox holds the tools that you will use to create and edit your images. You can add any tool from the standard Photoshop toolbox and add the tools you will use the most. The type of tool you need will depend on the particular image you are creating or editing. For example, if you are working on a photo, you will probably use the Line tool to draw around objects in the photo; you might also use the Eraser tool to remove portions of the background. If you are creating an image of a building or an object, you can draw the objects in with the Polyline tool and then fill them with color. Whatever tools you choose, you can save the image and share it with others. The image will then look the way you originally drew it. If you make some changes, you can save the image again and it will show you what you have changed. The following instructions will show you how to use each tool. Line

### Adobe Photoshop 2021 (Version 22.0.0) Crack PC/Windows

Adobe Photo Shop is a feature-rich graphics editing software for photo and image editing. It allows you to edit, modify and enhance images by using several tools. Photoshop Elements is one of these tools that lets you edit an image with ease. It is a cross-platform program that runs on all major operating systems including Windows, macOS and Linux. It is a great tool for professionals, photographers and others who edit images. The program has a number of tools and features for photo and image editing. Plugins: Elements comes with more than 50 plug-ins and other apps and they are bundled with the program. The plugins can be used by Adobe as well as other third-party developers. You can load and use these plug-ins in Adobe Photoshop, Illustrator and Camera Raw. Image editing: You can quickly edit, rotate, crop, and correct images, add text, add borders or even do advanced effects. The program has an option to overlay images on each other. You can also use the program to easily apply adjustments to both individual pixels and groups of pixels. The program allows you to add or edit the color of any of the image's colors, lighting, shadows, and curves. You can even create new pixels. User interface: The program has a layered approach to editing, so there is always a clear view of what you are doing at any given time. For example, if you are using filters or adding text, you will always be able to read the dialog box. Using Elements The Elements camera is an innovative program that allows you to take pictures without leaving the program. The Elements camera can be launched by pressing the Hotkey button (Ctrl+P). The Elements camera can then be set to take a single shot or a series of photos. This is a great tool for the beginning photographer. You can adjust the sensitivity of the camera's flash. You can also set the shutter speed and aperture in order to control the camera's exposure. Additionally, you can change the frame rate of the camera. The ProShot feature provides an autofocus option. Canvas Capture: The Canvas Capture tool allows you to take a single photo or a series of photos without leaving the program. The tool also allows you to take snapshots of certain part of a canvas. The Import and Export Options tool allows you to share files with other users. You can also create and edit PDF a681f4349e

#### Adobe Photoshop 2021 (Version 22.0.0) (LifeTime) Activation Code Download X64

Photoshop brushes

#### What's New In Adobe Photoshop 2021 (Version 22.0.0)?

Canvas items let you draw free-form shapes over an image. It is used in the basic graphics tools to create the world of imagination. You can use the Pen tool, Magic Eraser, Polygonal Lasso, and the Ruler tool. For a variety of options, you can turn on the Free Transform, Object Snap, and Direct Select options. You can use the Warp tool to transform an image. It lets you manipulate the pixels of an image. It comes with various settings, and you can adjust the effect on the fly. Photoshop is known for its incredible photo editing features. You can use these features to quickly enhance photographs and make it look more professional. Brushes: Photoshop comes with a multitude of brushes that are integrated into the software. You can use them as painting tools and to get the look of any object you want. The brushes are at your disposal and are just a click away. Skew Brush: It is used to adjust the distortion of an object, with the ease of a brush. You can apply this technique to objects, images, and text. The Photoshop skew brush lets you apply a specific offset to an object. Smudge: It is used to adjust the blurring of an image by dragging the tool across the photo. It is easy to use because it does not have a specific area to modify. Multiply: It is used to add color to a photo. It can be useful for the sky in a photo because it can help you distinguish the colors in the sky from those in the image. Liquify: It is used to soften and blur the image. You can select the Liquify brush, and click on the image to pick an area to modify. It is used as a light blurring effect. Crop: It is used to trim an image in a specified area. You can trim the image around a part of the photo. You can also crop the corners, or even the center of the image. It is perfect for removing an unwanted part of an image. Photoshop is the most commonly used photo editing software on the market. The program is easy to use and has a myriad of features that allow the user to perform a variety of edits to photos. Here are a few of the most popular ones. Image Edit: This tool allows you to crop, rotate, and adjust the overall appearance of a photo. Use the adjustment layers and blending options to make the

3/4

#### **System Requirements:**

Microsoft Windows® 7, Windows® 8, Windows® 8.1 or Mac® OS X 10.6 or later. Internet connection Sega account (free registration required) To play online multiplayer modes, connected players must have the same version. DualShock®4 required. ©2016 Sekai Project. Sega©2016. Q: How to load a function from a namespace I have created a header file A.h in the following directory structure A +--A.h

#### http://med-smi.com/?p=1

https://authorwbk.com/wp-content/uploads/2022/06/Photoshop\_CC\_2018.pdf

http://www.medvedy.cz/wp-content/uploads/Adobe Photoshop 2022 Version 232.pdf

https://boomingbacolod.com/photoshop-cc-2018-version-19-keygen-exe-full-product-key-free-for-windows/

https://tenontentutors.com/wp-

content/uploads/2022/07/Adobe Photoshop CS6 Crack Keygen With Serial number MacWin Latest.pdf

https://getfluencyonline.com/wp-

content/uploads/2022/06/Adobe Photoshop CC 2019 serial number and product key crack Free MacWin Latest.pdf

https://hominginportland.com/adobe-photoshop-cc-2014-keygen-exe-activation-code-with-keygen/

 $\underline{https://pra-namorar.painel demonstrativo.com.br/upload/files/2022/06/XVfKxKlQwBpJrxKEfuAD~30~be8b13ad21d288509f16\\e7e23010767a~file.pdf}$ 

http://valentinesdaygiftguide.net/?p=27546

https://www.styrel.fr/en/system/files/webform/2022\_06\_30/cv/encgayl706.pdf

http://www.cpakamal.com/adobe-photoshop-2020-version-21-with-serial-key/

https://connectingner.com/2022/06/30/photoshop-free-download-x64/

https://mevoydecasa.es/adobe-photoshop-2022-version-23-hack-win-mac-latest-2022/

https://1w74.com/photoshop-2021-version-22-0-1-nulled/

https://maedchenflohmarkt-ilmenau.de/adobe-photoshop-2022-version-23-4-1-serial-key-pc-windows-april-2022/

https://www.anamplace.com/wp-content/uploads/2022/06/Adobe Photoshop eXpress.pdf

http://NaturalhealingbyDoctor.com/?p=9814

https://www.esma.europa.eu/sites/default/files/library/esma91-398-5595 public statement fice and occ june 2022.pdf

https://autko.nl/2022/07/photoshop-2021-version-22-3-1-jb-keygen-exe-free-download-updated-2022/

https://gotweapons.com/advert/adobe-photoshop-cs5-product-key-license-key-download/

4/4